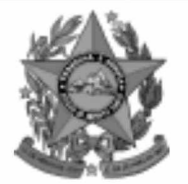

## **Instituto Estadual de Meio Ambiente e Recursos Hídricos**

**lem** 

**Estado do Espírito Santo** 

## **Concurso Público**

**Nível Superior** 

# Cargo 4: **Bibliotecário**

## **CADERNO DE PROVAS**

# **MANHA**

#### LEIA COM ATENÇÃO AS INSTRUÇÕES ABAIXO.

- 1 Ao receber este caderno, confira se ele contém cento e vinte itens, correspondentes às provas objetivas, corretamente ordenados de 1 a 120.
- 2 Caso o caderno esteja incompleto ou tenha qualquer defeito, solicite ao fiscal de sala mais próximo que tome as providências cabíveis.
- 3 Recomenda-se não marcar ao acaso: a cada item cuja resposta divirja do gabarito oficial definitivo, além de não marcar ponto, o candidato recebe pontuação negativa, conforme consta em edital.
- 4 Não utilize nenhum material de consulta que não seja fornecido pelo CESPE.
- 5 Durante as provas, não se comunique com outros candidatos nem se levante sem autorização do chefe de sala.
- 6 A duração das provas é de três horas e trinta minutos, já incluído o tempo destinado à identificação — que será feita no decorrer das provas — e ao preenchimento da folha de respostas.
- 7 Ao terminar as provas, chame o fiscal de sala mais próximo, devolva-lhe a sua folha de respostas e deixe o local de provas.
- 8 A desobediência a qualquer uma das determinações constantes no presente caderno, na folha de rascunho ou na folha de respostas poderá implicar a anulação das suas provas.

#### **AGENDA**

- 20/12/2004, a partir das 10 h (horário de Brasília) Gabaritos oficiais preliminares das provas objetivas: Internet www.cespe.unb.br e quadros de avisos do CESPE/UnB, em Brasília.
- 21 e 22/12/2004 Recursos (provas objetivas): formulários estarão disponíveis no Sistema Eletrônico de Interposição de Recurso, Internet -www.cespe.unb.br.
- 18/1/2005 Resultado final das provas objetivas e convocação para a avaliação de títulos: Diário Oficial do Estado do Espírito Santo e Ш locais mencionados no item I.

#### **OBSERVAÇÕES**

- Não serão objeto de conhecimento recursos em desacordo com o item 11 do Edital n.º 1/2004 IEMA, de 18/10/2004.
- Informações adicionais: telefone 0(XX) 61 448 0100; Internet www.cespe.unb.br.
- É permitida a reprodução deste material apenas para fins didáticos, desde que citada a fonte.

• De acordo com o comando a que cada um dos itens de **1** a **120** se refira, marque, na **folha de respostas**, para cada item: o campo designado com o código **C**, caso julgue o item **CERTO**; ou o campo designado com o código **E**, caso julgue o item **ERRADO**. A ausência de marcação ou a marcação de ambos os campos não serão apenadas, ou seja, não receberão pontuação negativa. Para as devidas marcações, use a folha de rascunho e, posteriormente, a **folha de respostas**, que é o único documento válido para a correção das suas provas.

• Nos itens que avaliam **Conhecimentos de Informática**, a menos que seja explicitamente informado o contrário, considere que todos os programas mencionados estão em configuração-padrão, em português, que o *mouse* está configurado para pessoas destras e que expressões como clicar, clique simples e clique duplo referem-se a cliques com o botão esquerdo do *mouse*. Considere também que não há restrições de proteção, de funcionamento e de uso em relação aos programas, arquivos, diretórios e equipamentos mencionados.

### **CONHECIMENTOS BÁSICOS**

*<sup>1</sup>* Segundo estimativa da Associação Nacional da Micro e Pequena Indústria (ASSIMPI), cerca de 11 milhões de empresários e 43 milhões de trabalhadores encontram-se, *<sup>4</sup>* hoje, na informalidade.

A informalidade nas relações de trabalho prejudica o trabalhador, que fica sem acesso aos direitos trabalhistas

*<sup>7</sup>* garantidos pela CLT e ao seguro-desemprego, e atinge, principalmente, a mão-de-obra de baixa renda. Ela também impede que o trabalhador informal tenha acesso aos *<sup>10</sup>* benefícios previdenciários.

A redução da informalidade é um dos principais objetivos da política econômica do Governo. As empresas

- *<sup>13</sup>* que operam na informalidade não emitem nota fiscal e têm acesso precário ao crédito, entraves que resultam em produtividade inferior à das empresas formais e representam
- *<sup>16</sup>* um obstáculo ao crescimento econômico do Brasil.

**Em questão**, n.º 238. Brasília, 4/10/2004. Internet: <http://www.brasil.gov.br/emquestao> (com adaptações).

Considerando as idéias e estruturas do texto acima, julgue os itens a seguir.

- **1** Textualmente, a informação da fonte dos dados expressos nas linhas 2 e 3 tem dupla função: exime o autor do texto da responsabilidade sobre a precisão dos dados e confere ao argumento um valor proveniente do fato de ter sido emitido por autoridade institucional.
- **2** Entre as duas orações iniciadas, respectivamente, por "A informalidade"  $(l.5)$  e por "que fica"  $(l.6)$ , subentende-se uma relação semântica de conseqüência, que seria corretamente expressa pela inserção da palavra consequentemente, entre vírgulas, após "fica" ( $\ell$ .6).
- 3 As formas verbais "prejudica" ( $\ell$ .5), "fica" ( $\ell$ .6) e "atinge"  $(l.7)$ , bem como o pronome pessoal "Ela"  $(l.8)$  estão se referindo ao mesmo antecedente.
- **4** As expressões "aos direitos trabalhistas garantidos pela CLT"  $(0.6-7)$ , "ao seguro-desemprego"  $(0.7)$  e "aos benefícios previdenciários" ( $(0.9-10)$  exercem, nas orações a que pertencem, a mesma função sintática.
- 5 A inserção de vírgula após a expressão "As empresas" ( $\ell$ .12) mantém a correção gramatical e as informações originais do período.
- **6** Caso a vírgula após "crédito" (R.14) fosse substituída por um travessão, as exigências da norma culta escrita formal seriam transgredidas.

Julgue os itens subseqüentes, adaptados de um trecho de discurso do ministro do Planejamento Guido Mantega, com relação à correção gramatical.

- **7** Na maioria dos países latino-americanos, a estagnação econômica nas últimas duas décadas provocou o inchaço das periferias urbanas e criou milhões de sem-teto, que, com amparo técnico-financeiro adequado e acesso à terra, poderiam garantir a sobrevivência de suas famílias e produzir excedente mercantil para atender à demanda doméstica.
- **8** A estagnação econômica nas últimas duas décadas provocou, na maioria dos países latino-americanos, o inchaço das periferias urbanas e criou milhões de sem-teto, que poderiam garantir a sobrevivência de suas famílias e produzir excedente mercantil para atender à demanda doméstica se contassem com amparo técnico-financeiro adequado e tivessem acesso à terra.
- **9** Pela estagnação econômica das últimas duas décadas, na maioria dos países latino-americanos, foram provocados o inchaço das periferias urbanas e foi criado milhões de sem-teto que, com amparo técnico-financeiro adequado e acesso à terra, poderiam garantir a sobrevivência de suas famílias e produzir excedente mercantil para atender à demanda doméstica.

Internet: <http://www.planejamento.gov.br> (com adaptações).

Julgue se o trecho abaixo está de acordo com a norma culta escrita.

**10** Os efeitos da revolução que a educação promove não são palpáveis como a construção de pontes, viadutos ou hospitais. Entretanto, não é só pela quantidade de pontes ou estradas que um país se faz desenvolvido. A educação promove a melhoria na qualidade de vida, na capacidade de trabalho, na remuneração e no futuro do próprio país. Um país educado têm mais chances de vencer as adversidades, de competir num mundo altamente especializado. O desenvolvimento do país começa pelo desenvolvimento do seu povo.

Internet: <http://www.brasil.gov.br/temas.htm> (com adaptações).

*<sup>1</sup>* A ministra do Meio Ambiente reafirmou que o governo não pretende converter integralmente em unidades federais de conservação as 900 áreas definidas como

- *<sup>4</sup>* prioritárias para a preservação da biodiversidade. Em audiência na Comissão de Agricultura da Câmara, defendeu parcerias com os estados, os municípios e até mesmo com a
- *<sup>7</sup>* iniciativa privada, para garantir a conservação das áreas que foram identificadas por mais de mil especialistas e instituições de pesquisas, depois de cinco anos de estudos. O
- *<sup>10</sup>* trabalho resultou em um mapa das áreas prioritárias para a biodiversidade, o uso sustentável, a repartição de benefícios, a recuperação de áreas degradadas e a valorização econômica
- *<sup>13</sup>* da biodiversidade. No mapa desenhado com a ajuda de especialistas, há áreas de ocorrência exclusiva de determinadas espécies. Segundo a ministra, o estudo "tem
- *<sup>16</sup>* sido um instrumento importante nas discussões com os setores econômicos para minimizar os impactos de projetos de infra-estrutura e de energia sobre a biodiversidade".

Sandra Sato. IBAMA/Ascom. Internet: <http:// www.ibama.gov.br> Acesso em 10/11/2004.

Em relação às idéias e estruturas do texto acima, julgue os itens a seguir.

- **11** Seria mantido o sentido original do texto caso o trecho "em unidades federais de conservação" ( $\ell$ .2-3) fosse deslocado para após a palavra "prioritárias" ( $\ell$ .4) e colocado entre vírgulas.
- 12 O termo "como" ( $\ell$ .3) está empregado no período para estabelecer uma relação comparativa.
- 13 A forma verbal "defendeu"  $(l.5)$  tem sujeito indicado apenas pela desinência, mas poderia ser explicitado pelo pronome ela, cuja referência é "A ministra do Meio Ambiente" ( $\ell$ .1)
- 14 Pelos sentidos do texto e pelo emprego de "até mesmo" ( $\ell$ .6) infere-se que a iniciativa privada não seria o parceiro esperado ou natural para a preservação da biodiversidade das áreas identificadas como prioritárias.
- 15 As informações quantitativas "mais de mil especialistas"  $(\ell, 8)$ e "depois de cinco anos de estudos" ( $\ell$ .9) conferem força ao argumento de que as áreas devem ser realmente consideradas prioritárias para a preservação da biodiversidade.
- **16** Dispensando outras alterações no período, a expressão "Segundo"  $(l.15)$  poderia, sem transgressão ao gênero textual e à correção gramatical, ser substituída por qualquer uma das seguintes: **De acordo com**, **Conforme**, **Pelas palavras**, **Pelo depoimento**, **Consoante as palavras**, **De acordo com afirmação**.
- 17 A expressão "de energia" ( $\ell$ .18) funciona na oração como complemento da palavra "impactos"  $(l.17)$ .

Em cada item a seguir, há um trecho de um texto de Jaime Gesisky que foi transcrito do sítio http://www.ibama.gov.br e recebeu alterações. Julgue-os quanto à correção gramatical.

- **18** O hábito de criar passarinhos pode ajudar na conservação das espécies. Entretanto, isso só vale para quem cria as aves de acordo com a legislação ambiental que, ao contrário do que muitas pessoas acreditam, não só permitem como regulamentam o modo correto de criar aves em cativeiro.
- **19** No Brasil, está legalizado no IBAMA cerca de 95 mil criadores de passeriformes — termo de origem latina que designa as aves que têm forma de pássaro. É importante lembrar que nem toda ave é pássaro, mas todo pássaro é ave. Normalmente, são consideradas como passarinhos aquelas aves que se caracterizam pelo canto atraente e por ser de pequeno porte.
- **20** É justamente o canto dos pássaros que atrai tantos criadores. Juntos, os criadores representam a esperança de sobrevivência para espécies que estão desaparecendo da natureza devido ao intenso tráfico de animais silvestres.
- **21** O curió é um exemplo de ave em risco de extinção. Seus trinados fascinam tanto que ele acabou tornando-se uma vítima preferencial dos traficantes. Foi tão retirado da natureza em regiões como o Estado de São Paulo, por exemplo, que, hoje em dia, é quase impossível achar um curió nas matas paulistas. Em outras regiões do país, a ave segue o mesmo lamentável destino.
- **22** Por sorte, os curiós também são os favoritos entre os criadores autorizados. Há cerca de 260 mil curiós cadastrados no IBAMA. O fato de constarem no cadastro oficial significa que tratam-se de animais cuja origem é legal. São crias de aves nascidas em cativeiro há, pelo menos, duas gerações, conforme determina a lei. Esse plantel poderá ser usado no futuro para reintroduções nas matas antes habitadas pelos curiós.
- **23** Para se tornar um criador legal, é preciso começar adquirindo exemplares de criadouros cadastrados ou de lojas especializadas que vendem animais com origem certificada. Depois, basta cadastrar-se no IBAMA. As tentativas de fraude no sistema de criadores de passeriformes são punidas pela Lei de Crimes Ambientais.

*<sup>1</sup>* Envolver para proteger. A expressão resume o propósito do IBAMA ao buscar a participação social na conservação de reservas, parques e florestas nacionais. Uma *<sup>4</sup>* das formas de incentivar o envolvimento social é a Tabela Janela Ajuda elaboração com a comunidade local dos planos de manejo. Normal O IBAMA tem capacitado seus quadros para auxiliar as **DEER"** *<sup>7</sup>* comunidades a elaborarem o planejamento do uso sustentável Ĺ de áreas de proteção ambiental, florestas nacionais e reservas extrativistas. O ideal é que o diagnóstico do plano de manejo *<sup>10</sup>* seja feito por pessoas da comunidade e pesquisadores da região. A iniciativa do IBAMA está evitando que os planos

*<sup>13</sup>* de forma descolada da realidade local e das condições de implantação das unidades de conservação. O IBAMA também está atuando na criação de marcos legais (normas)

de manejo sejam elaborados por técnicos de outras regiões e

*<sup>16</sup>* necessários ao manejo e à regularização fundiária das unidades de conservação. Além de tudo isso, procura dotar essas unidades de melhor estrutura para pesquisa e visitação.

> Gilberto Costa, IBAMA /sede, 19/10/2004. Internet: <http:// www.ibama.gov.br> (com adaptações).

Com base nas idéias e estruturas do texto acima, julgue os itens que se seguem.

- **24** Infere-se do texto que há outras formas de incentivar a participação social na conservação, além do envolvimento da comunidade na elaboração dos planos de manejo.
- 25 Pelos sentidos do texto, a substituição de "quadros" ( $\ell$ .6) por **técnicos especializados** altera a coerência textual e prejudica as informações do texto.
- 26 Se a forma verbal "elaborarem"  $(l.7)$  estivesse no singular **elaborar** —, a correção gramatical seria preservada.
- **27** Na linha 8, a omissão de artigo antes de "florestas" e de "reservas" mantém o paralelismo sintático com "áreas", que também não traz artigo.
- **28** Como o "que" tem valor apenas enfático em "é que o diagnóstico" ( $\ell$ .9), com a sua eliminação, mantém-se a correção das estruturas sintáticas do período.
- 29 Na expressão "de forma descolada da realidade local" ( $\ell$ .13), a palavra sublinhada está empregada com o sentido informal e conotativo que tem na seguinte frase: Depois de descolada a grana, os caras caíram na estrada.
- 30 Em "ao manejo e à regularização" ( $\ell$ .16) as palavras sublinhadas podem ser substituídas, sem prejuízo da correção gramatical, por **para o** e **para a**, respectivamente.

#### Documento1 - Microsoft Word Arquivo Editar Exibir Inserir Formatar Ferramentas × » 医套道目 扫描 N 电色 95% U 2009 100 12 10 12 10 12 10 12 12 13 13 14 15 16 10 12 13 14 15 16 17 18 17 18 17 18 17 18 17 18 17 18 17 18 Entre-os-diversos-setores, destacam-se.¶ **5-1-4-1-3-1-2-1-1-1** Balcão-de-Atendimento-ao-Público-(DP/AP) -atua-como-elo-de-comunicação-entre-a-sociedadee·os·demais·setores·do·Instituto,·orientando· empresas, comunidades, órgãos governamentais e·ONG's·frente·à·documentação·necessária·para· o-licenciamento-ambiental-e-demais-trâmites;¶ Årea-de-Protocolo-(DP/PROT)---é-responsável-¥ pelo-recebimento-de-todos-os-documentos-do- $\pmb{\star}$ IEMA, entre eles ore querimento de licença. ø  $\ddot{\circ}$ ambiental. Ŧ  $\equiv$   $\boxed{0}$   $\boxed{0}$   $\rightarrow$   $\boxed{4}$ × Desenhar  $\cdot$   $\approx$   $\circ$ AutoFormas + ↘□图≡ ╲ Pág 1 Seção 1  $1/1$ Em 8,3 cm Lin 13 Col 11

A figura acima ilustra uma janela do Word 2000 contendo parte de um texto extraído e adaptado do sítio http://www.seama.es.gov.br. Considerando essa figura, julgue os itens a seguir, relativos ao Word 2000.

**31** Para centralizar e aplicar negrito ao primeiro parágrafo do fragmento de texto mostrado acima, é suficiente realizar as seguintes ações: clicar sobre "Entre"; pressionar e manter pressionado o botão esquerdo do *mouse* e arrastar o ponteiro até o final do referido parágrafo; liberar o botão do *mouse*;

clicar  $\mathbf{N}$  clicar  $\overline{\equiv}$ 

- 32 Considere que <sup>Normal</sup> seja o estilo de formatação utilizado em todo o documento e que, nesse estilo, o parágrafo está definido com alinhamento à esquerda. Então, caso se deseje alterar o alinhamento do parágrafo definido em Normal para justificado, é possível fazê-lo por meio da opção Estilo, encontrada no *menu* Eormatar.
- **33** Considere a realização das seguintes ações: selecionar todo o documento mostrado; clicar o *menu* Inserir; na lista de opções decorrente dessa ação, clicar Números de linha. Após essas ações, será inserida numeração às linhas mostradas do documento.
- 34 Por meio da opção Fonte, encontrada no *menu* Eormatar, é possível adicionar efeito à fonte utilizada em determinado trecho selecionado do documento em edição, como o efeito mostrado em DP/PROT.
- **35** As margens direita e esquerda do documento podem ser modificadas por meio dos marcadores horizontais na régua observada na figura. Essas margens também podem ser alteradas por meio de funcionalidades encontradas na opção Configurar página no menu Arquivo
- **36** Considere a realização das seguintes ações: selecionar todo o documento mostrado; clicar o botão  $\Box$ , Após essas ações, os parágrafos selecionados terão a formatação alterada para a ilustrada abaixo para o caso do primeiro parágrafo do documento.

Intre-os-diversos-setores,-destacam-se.¶

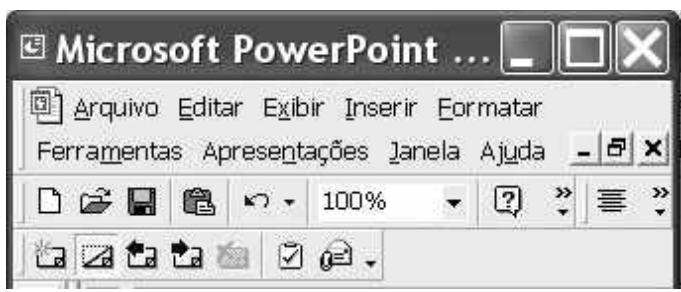

Considerando a figura acima, que ilustra parte da janela do aplicativo PowerPoint 2000, julgue os itens subseqüentes.

- 37 Por meio de opção encontrada no *menu* Apresentações e possível definir o esquema de cores do *slide* mestre. Esse esquema será mantido em todos os *slides* a serem incluídos na apresentação em elaboração.
- **38** Para se inserir um novo *slide* na apresentação em elaboração, é suficiente clicar a opção Duplicar slide, encontrada no *menu* . Caso se deseje excluir um *slide* existente, é possível fazê-lo por meio da opção Excluir slide, também disponibilizada no *menu* .

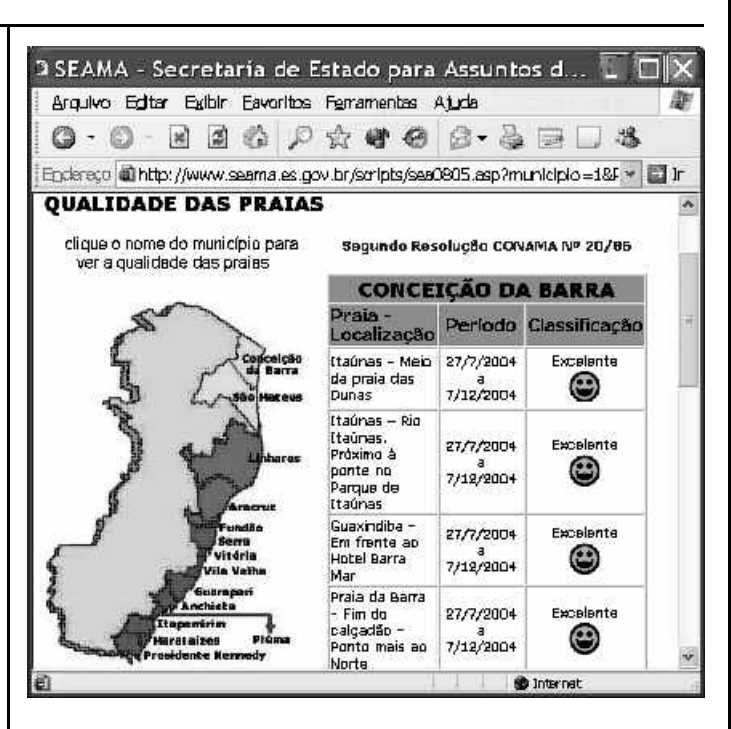

Considere que a figura acima ilustra uma janela do Internet Explorer 6 (IE6), obtida em uma sessão de uso desse aplicativo em um computador pessoal (PC), cujo acesso à Internet foi realizado a partir de uma conexão WLAN (*wireless* LAN) no padrão IEEE 802.11.b. A partir dessas informações, julgue os itens seguintes.

**39** Durante a sessão de uso do IE6 descrita, a partir da janela ilustrada, caso o botão de fosse clicado, seria possível obter uma área de trabalho do IE6 como a ilustrada a seguir. Nessa área de trabalho, caso a expressão "conceição da barra" fosse introduzida Localizar uma página da Web contendo: ...<br>Apresentado por MSN Search Busca

no campo e o botão [Busca] e o botão [Busca] fosse clicado, seria iniciado um processo de busca da referida expressão em páginas da Web. Após terminada essa ação, caso o botão (Novo fosse clicado, a área de trabalho

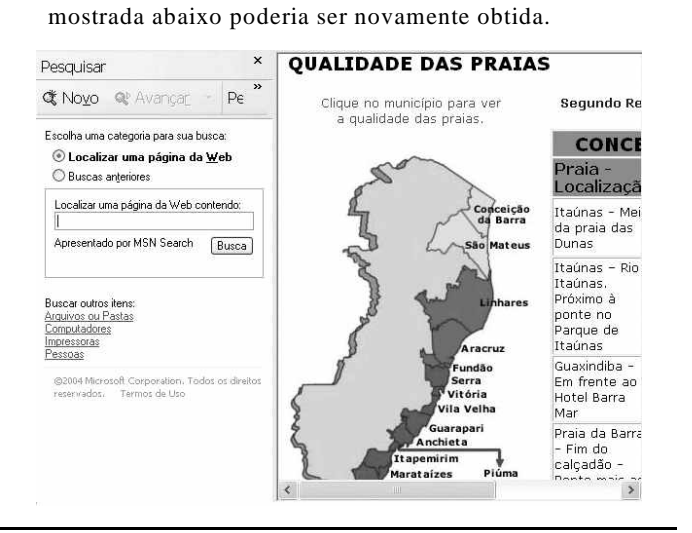

**Cargo 4: Bibliotecário – 4 –**

- **40** Com base nas informações contidas na janela do IE6 ilustrada, é correto afirmar que há *hyperlinks* associados ao mapa ilustrado.
- **41** Considerando que, para se acessar o sítio que contém a página ilustrada acima, o roteador de endereço IP 192.228.17.57 tenha sido utilizado, então é correto concluir que a versão IPv6 do protocolo IP foi utilizada na sessão de uso do IE6 descrita.
- **42** Caso o botão fosse clicado, seria obtido um ambiente do IE6 que permite a transmissão de voz sobre IP (VoIP). Como o acesso à Internet acima referido foi realizado a partir de uma conexão WLAN no padrão IEEE.802.11.b, seria possível obter, no uso de serviços de voz, qualidade de serviço (QoS) superior ou igual à obtida em redes de telefonia comutada a circuitos.
- **43** Na sessão de uso do IE6 descrita acima, a janela ilustrada a seguir poderia ter sido obtida a partir de recursos desse aplicativo. Nessa janela, caso fosse incluída a expressão "http://www.contato.provedor.com.br" no campo associado

a <sup>62</sup> Para: e clicado o botão Enviar, teria sido iniciado processo de envio de mensagem de correio eletrônico a um endereço de *e-mail* válido, por meio do aplicativo Outlook Express (OE). Nesse envio, o protocolo ICMP garantiria segurança na transmissão, ao utilizar técnicas de criptografia na codificação da mensagem, caso botão específico do OE fosse clicado.

 $\sqrt{2}$ 

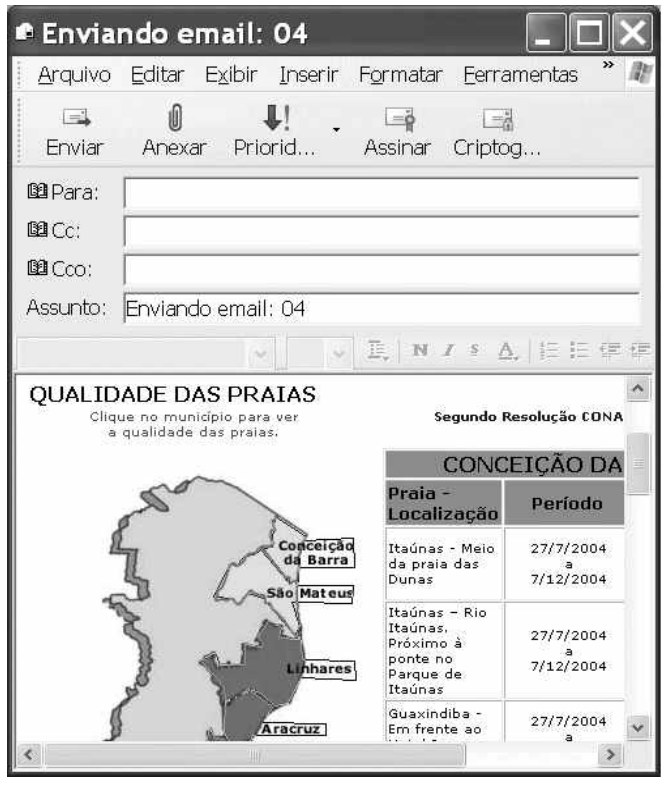

**44** Considere que a janela ilustrada abaixo tenha sido obtida ao se clicar o botão  $\bigcirc$  na sessão de uso do IE6 descrita. Nessa situação, é correto concluir que pelo menos quatro páginas do sítio que contém a página ilustrada acima foram acessadas na referida sessão de uso do IE6.

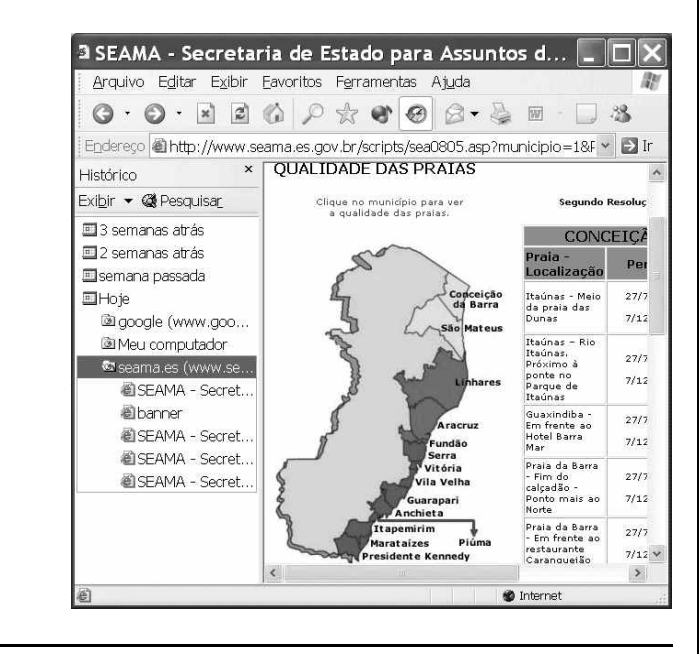

Com relação ao Windows 98, julgue os itens seguintes.

- **45** Há mais de uma maneira de configurar a lixeira do Windows 98. Em uma das possíveis configurações, ao se excluir um arquivo, ele não é movido para a lixeira.
- **46** Por meio do Windows Explorer, é possível realizar diversas operações com arquivos, tais como mover arquivos de um diretório para outro ou renomear arquivos.
- **47** Se houver duas janelas de programas diferentes abertas, aparecerão dois botões, cada um correspondente a uma dessas janelas, na barra de tarefas. Para trazer uma janela para o primeiro plano, é suficiente clicar no botão, na barra de tarefas, correspondente a essa janela. Outra forma de se realizar essa tarefa é por meio do uso apropriado da

combinação das teclas  $\parallel$  Alt $\parallel$  e $\parallel$  Tab

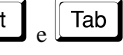

Considerando que um usuário necessite fazer o *backup* de um arquivo que está armazenado no disco rígido de um computador, julgue o item a seguir.

**48** Caso esse arquivo seja de 10 MB, será possível realizar o *backup* usando um CD do tipo WORM. Entretanto, caso o arquivo seja de 100 MB, a capacidade de armazenamento desse tipo de CD não será suficiente para armazenar o arquivo e, nesse caso, sempre será possível fazer o *backup* com apenas um disquete de 3½" do tipo mais comumente usado.

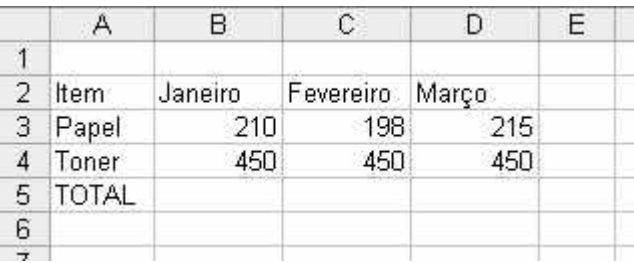

A figura acima mostra uma planilha que está sendo editada no Excel 2000, contendo os gastos de um escritório com fotocópias. Com relação ao Excel 2000 e a essa planilha, julgue os itens seguintes.

**49** Para se mesclar as célula B1, C1 e D1 em uma única célula, e nela colocar a palavra MÊS, é suficiente selecionar o grupo formado

por essas células e, em seguida, pressionar simultaneamente as teclas  $\boxed{\text{Ctrl}}$  e  $\boxed{\text{X}}$ .

**50** Para se calcular o gasto total com os itens mostrados no mês de fevereiro, pondo o resultado na célula C5, é suficiente clicar a

célula C5, digitar adicionar(C3,C4) e, em seguida, teclar  $\sqrt{\frac{[Enter]}{[H]} }$ .

#### **CONHECIMENTOS ESPECÍFICOS**

A respeito da conceituação e do histórico da documentação e ciência da informação, julgue os itens seguintes.

- **51** A documentação é o conjunto de conhecimentos e técnicas que têm por finalidade a pesquisa, a reunião, a descrição, a produção e a utilização de documentos de qualquer natureza.
- **52** A documentação recorre a técnicas convencionais de organização e análise, apenas para livros e técnicas mais avançadas para qualquer tipo de documento.
- **53** O objeto atual da ciência da informação não é mais o mesmo da biblioteconomia e de suas disciplinas coirmãs. Não são mais a biblioteca e o livro, o centro de documentação e o documento, mas a informação.
- **54** A pesquisa em ciência da informação, respondendo a uma necessidade social, desenvolveu-se em função dessa necessidade e foi, de certa forma, financiada por ela. Por outro lado, a preocupação dominante dos pesquisadores foi desenvolver a sua parte teórica, para torná-la uma ciência.
- **55** O objetivo final de um produto de informação deve ser pensado quanto aos usos dados à informação e aos efeitos resultantes desses usos nas atividades dos usuários. A função mais importante do sistema é o modo como a informação modifica a realização dessas atividades.

Quando se pretende organizar uma biblioteca, dois aspectos básicos devem ser considerados: o intelectual e o material. O intelectual é a preocupação de servir a um público que pede conhecimentos e o material é a preparação técnica do acervo para que fique em condições de atender rápida e acertadamente as consultas dos usuários.

H. A. Prado. **Organização e administração de bibliotecas**. 2.ª ed. São Paulo: T. A. Queiroz, 2000. p. 3.

Com base no pressuposto objeto do texto acima, julgue os seguintes itens, relacionados a organização e administração de bibliotecas: princípios e funções, estrutura organizacional, as grandes áreas funcionais da biblioteca e *marketing* em centros de documentação e serviços de bibliotecas.

**56** Atualmente, o processo de administração de bibliotecas distancia-se cada vez mais das atividades técnicas, correspondendo mais a tomar decisões, elaborar planos de ação e relatórios, estabelecer comunicação com dirigentes e subordinados e lidar com atividades de grupos.

- **57** O bibliotecário, em seu novo papel de administrador, deverá conjugar conhecimentos técnicos e administrativos que permitam manter diretrizes e liderança em sua atividade gerencial.
- **58** Administração é a realização de determinadas atividades com e por meio de pessoas, em grupos formalmente organizados, tendo em vista um objetivo comum. Conjugar atividades e pessoas passa a ser tarefa do administrador.
- **59** Em bibliotecas, sistema de informação administrativa é um sistema para prover informações que englobe todos os componentes da biblioteca, qualquer que seja o uso dessas informações.
- **60** A capacidade administrativa compreende a visão e o julgamento certo das novas idéias, para que haja evolução e progresso. O administrador competente não perde a ocasião de um aproveitamento racional dos recursos gerais e humanos.
- **61** Um dos métodos para avaliação de serviços em bibliotecas é o questionário aberto que procura descrever metodicamente os fatos e as características de um grupo ou área de interesse.
- **62** Em uma biblioteca especializada, o bibliotecário deve destacar toda informação de valor que houver no seu acervo e pô-la a serviço do usuário, chamando a atenção para ela, mesmo que não tenha sido solicitada.
- **63** O administrador de biblioteca que quer motivar o maior uso da informação, com a aplicação das técnicas de *marketing*, não deve verificar as opiniões sobre a biblioteca em si, mas sim procurar descobrir os efeitos dos serviços e produtos nos usuários.

Quanto à formação e ao desenvolvimento de coleções, julgue os itens que se seguem.

**64** Embora o processo de desenvolvimento de coleções esteja presente por inteiro em todas os tipos de bibliotecas, sabe-se que ele não ocorrerá da mesma forma em cada uma delas. É evidente que a coleção de uma biblioteca pública não ocorrerá da mesma forma que a de uma biblioteca universitária, escolar ou especializada.

**Cargo 4: Bibliotecário – 6 –**

- **65** As bibliotecas especializadas existem para atender as necessidades das organizações a que estão subordinadas e, por isso, têm seus objetivos muito bem definidos. A diferença maior no desenvolvimento de coleções nesse tipo de biblioteca é a ausência, com menor freqüência, de materiais não convencionais como relatórios, patentes, *pre-prints* etc.
- **66** São requisitos indispensáveis ao cumprimento eficaz do processo de seleção em uma biblioteca a manutenção e atualização do fichário de sugestões dos usuários; o acompanhamento do movimento editorial na área de atuação da biblioteca, como um modo de inserção do profissional no processo; o hábito de leitura do bibliotecário; o controle estatístico das atividades, para planejamento e avaliação do servico.
- **67** A avaliação de coleções é um componente importante da administração, pois é por meio dela que se pode corrigir ou manter estratégias com a finalidade de atingir objetivos predeterminados. É indispensável para a tomada de decisão por indicar o melhor caminho a seguir, e a atitude mais adequada ao gerente de coleções.
- **68** A função descarte consiste no remanejamento, para outros locais, de documentos de uma coleção de uso freqüente que são pouco utilizados pelos usuários.

O processo de organização de coleções em bibliotecas consiste no processamento técnico dessas coleções: a análise temática, que inclui a classificação e a indexação, e a análise descritiva, que é a catalogação de cada unidade documental adquirida, de modo a facilitar o seu acesso, localização e utilização.

O processamento técnico é uma função da maior importância, pois do seu bom desempenho vai depender a recuperação das informações e das próprias fontes.

> A. C. Maciel. **Bibliotecas como organizações**. Rio de Janeiro: Interciência, 2000. p. 27 (com adaptações).

Com base nesse texto, julgue os itens subseqüentes, acerca de processamento técnico, especificamente sobre conceitos, definição e tipos de indexação, linguagens, descritores e processos de indexação.

- **69** Indexação de assuntos é a representação temática global ou parcial de itens bibliográficos. É o mesmo que catalogação de assuntos.
- **70** Em indexação, os termos freqüentemente empregados para se referir a itens úteis são denominados descritores e revocativos.
- **71** Indexação seletiva proporciona uma indicação muito melhor do assunto específico de que trata o documento, possibilitando muito mais pontos de acesso.
- **72** Termos preferidos, também conhecidos como descritores, são aqueles utilizados consistentemente para representar conceitos no processo de indexação.
- **73** Linguagem de indexação é um conjunto controlado de termos selecionados da linguagem natural, utilizados para representar, de forma abreviada, os assuntos dos documentos.

Com relação a estrutura, princípios, índices principais e emprego das tabelas auxiliares da Classificação Decimal Universal (CDU), julgue os itens seguintes.

- **74** A CDU é uma linguagem de indexação e recuperação de informação, que abrange quase todos os assuntos e que deve ser utilizada em acervos que lidem com quase todos os tipos de suporte documental.
- **75** A primeira edição da CDU, denominada *Classification Bibliographique Universelle*, baseada na Classificação Decimal de Dewey, trouxe várias inovações radicais que a transformaram em uma verdadeira classificação enumerativa.
- **76** A estrutura da CDU consta de duas espécies de tabelas: as enumerativas e as analíticas, embora a distinção entre elas não seja tão nítida e fixa.
- **77** Nas tabelas auxiliares da CDU, o sinal de coordenação liga números e assuntos consecutivos, indicando uma série de conceitos interligados.
- **78** Existe uma grande relação entre as tabelas auxiliares de língua e de raça, nas tabelas auxiliares da CDU. Assim, a notação 821=135.1 significa a literatura em língua romena; colocando-se o =135.1, entre parênteses, ou seja 821(=135.1) esta notação passa a significar literatura da língua e da raça romena.
- **79** Na tabela auxiliar de lugar da CDU, a notação (1-12) significa região sudeste, em geral. O assunto região sudeste do Brasil é notacionado assim: (1-12:81).

A catalogação pertence à análise descritiva dos processos técnicos. Acerca desse assunto, julgue os itens subseqüentes.

- **80** Em catalogação, recurso bibliográfico é uma expressão ou manifestação de uma obra ou de um item formando a base para a descrição. A descrição consiste na individualização do item-base, tornando-o único entre os demais de um acervo.
- **81** No sistema de pontuação da catalogação, no caso de um elemento terminar por um ponto de abreviatura ou por reticências, e um ou outro coincidir com um ponto da descrição, este ponto deve ser utilizado ou acrescentado.
- **82** Na catalogação descritiva, título alternativo é a segunda parte do título principal, introduzida pela conjunção **e**, ou suas equivalentes em outras línguas, entre vírgulas. A primeira palavra seguinte será escrita com letra minúscula.
- **83** Todos os sistemas de gravação registram sons fazendo uma cópia das ondas sonoras. Essa cópia pode apresentar-se em forma de registro magnético, como as fitas cassete, ou em forma de sinais eletrônicos digitalizados, como o CD.
- **84** Na catalogação de *compact disk*, duas ou mais obras da mesma pessoa ou entidade terão entradas adequadas a estas obras, com entradas secundárias para os intérpretes principais até três; quando houver mais de três intérpretes, entrada secundária só para o primeiro mencionado no item.
- **85** Gravação de vídeo é o registro de vibrações sonoras por meios mecânicos ou elétricos, de maneira a permitir a reprodução do som e das imagens.

O uso regular e efetivo das fontes apropriadas, impressas ou eletrônicas, é a chave para se alcançar o sucesso em pesquisa e desenvolvimento, como também em quaisquer atividades ligadas a ciência e tecnologia.

> Murilo Bastos da Cunha. **Para saber mais: fontes de informação em ciência e tecnologia**. Brasília: Briquet de Lemos/Livros, 2001. p. viii.

A partir do texto acima, julgue os itens a seguir, relativos a fontes de informação geral e especializada.

- **86** As informações podem ser comunicadas mais rapidamente por meio de publicação em artigos de periódicos do que por meio da apresentação de trabalhos em eventos científicos (conferências, congressos, encontros, seminários etc.), cujos anais muitas vezes demoram meses para ser publicados.
- **87** Normas técnicas são documentos que apresentam os resultados ou os progressos de uma pesquisa incluindo, geralmente, conclusões e recomendações, e submetidos à instituição para a qual o trabalho foi feito. São produtos característicos de instituições de pesquisas cujos estilo e processos de produção são os mais variados.
- **88** Os mapas, considerados fontes de informação geográfica, constituem a representação plana das fronteiras externas da Terra. São elaborados a partir de medições feitas por especialistas e de fotografias tiradas de aviões ou satélites, com projeção em papel, seguindo um determinado padrão. Dependendo de seus objetivos, podem ser classificados em políticos, físicos, marítimos e temáticos.
- **89** A fonte de informação especializada Brasil verde: quem é quem na ecologia, publicado em Brasília, pela Edições Apoio, traz um cadastro de órgãos governamentais e internacionais, instituições de ensino e de pesquisa, organizações, empresas, editoras, áreas de proteção ambiental e outras entidades ligadas ao meio ambiente, e personalidades ligadas às atividades ambientais.
- **90** Informações sobre instituições públicas e privadas cujas atividades estão direta ou indiretamente relacionadas à proteção ambiental, em ordem alfabética de estados, podem ser encontradas na fonte de informação especializada Cadastro Nacional de Instituições Ambientalistas, publicado em Curitiba pelo Movimento Ecológico Mater Natura e pelo WWF — Fundo Mundial para a Natureza.

O desenvolvimento de produtos/serviços de informação requer o trabalho difícil e criativo de utilizar os resultados dos estudos de uso/usuários para determinar o tipo, nível e quantidade exata de informações que irão satisfazer de maneira eficaz às necessidades antecipadas e(ou) encobertas dos usuários.

> Nice Menezes de Figueiredo. **Metodologias para promoção do uso da informação: técnicas aplicadas particularmente em bibliotecas universitárias e especializadas**. São Paulo: Nobel; APB, 1990. p. 45 (com adaptações).

Com base no pressuposto abordado no texto acima, julgue os itens seguintes, relativos a serviços aos usuários.

**91** Quanto maior for o número de itens que um serviço de notificação corrente levar ao conhecimento dos usuários, que sejam diretamente afins aos seus interesses e, inversamente, quanto menor for o número que não se relacionar diretamente com esses interesses, maior será a probabilidade de os usuários se tornarem bem-informados.

- **92** A necessidade de uma busca ampla que recupera tanta informação quanto possível sobre um assunto, em dado período, é conhecido por serviço de referência rápida, e a necessidade de um ou mais documentos sobre um assunto, usualmente os mais recentes, é denominado serviço de alerta.
- **93** Os serviços de alerta lista de aquisições, circulação de periódicos, sumários correntes e disseminação seletiva da informação (DSI) — mantêm os usuários atualizados com informações mais recentes ocorridas nos seus campos de interesse. A DSI é a forma mais utilizada dos serviços de alerta, notificando aos usuários os dados mais recentes nas suas áreas de interesse.
- **94** Para o fornecimento de serviços de referência/informação, as bibliotecas não precisam manter a capacitação do seu pessoal, com níveis diferenciados, tentando-se compatibilizar as especializações de clientela, os tipos e níveis de serviços a serem oferecidos, com o quadro de pessoal a ser constituído.
- **95** Procedimentos reprográficos de qualquer tipo, entre outros a cópia xerográfica, microforma, fac-símile, correio eletrônico e arquivo eletrônico, que permitem aos usuários de uma biblioteca ter acesso ao acervo de outra biblioteca, participante de uma rede, é conhecido por serviço de intercâmbio bibliográfico.

Acerca de automação de processos e serviços em unidades de informação, julgue os itens subseqüentes.

- **96** As modificações tecnológicas e as recentes concepções de gerenciamento de recursos de informação têm causado uma quebra no paradigma dos modelos tradicionais de bibliotecas, agilizando o tratamento e a disseminação de informações.
- **97** As bibliotecas eletrônicas/virtuais não são apenas um conjunto de equipamentos e bons programas para a gerência de base de dados e telecomunicações. São, antes de mais nada, uma possibilidade de revisão dos modelos administrativos de gerenciamento de informações com altíssimo grau de utilização de tecnologias.
- **98** A missão das bibliotecas eletrônicas é crescer em relevância e em comportamento informacional, mudando seu foco nas seguintes direções: não se centrar em si mesma como instituição, mas como provedora de informação, usar as novas tecnologias para aumentar o acesso à informação e tornar-se uma rede de áreas para todos os tipos de fontes provedoras de informação.
- **99** Uma alteração substancial observada no processo de automação de bibliotecas, no Brasil, diz respeito ao comportamento do usuário que, ao ter acesso ao sistema, pode realizar suas próprias pesquisas e, com o uso da Internet, obter maior conhecimento dos recursos informacionais das bibliotecas e utilizá-los com mais efetividade, credibilidade, confiabilidade e precisão dos dados.
- **100** Os serviços de disseminação seletiva da informação e de levantamentos retrospectivos são produtos que começaram a ser oferecidos pelos serviços de indexação e resumos, a partir de bases de dados computadorizadas.

**Cargo 4: Bibliotecário – 8 –**

Julgue os itens seguintes, relativos a desenvolvimento em base de dados e tratamento de informação.

- **101** Existem dois tipos de campos de um registro bibliográfico: campos de tamanho fixo e de tamanho variado. No campo de tamanho fixo, o computador não pode reconhecer quando um campo termina e outro começa, tornando-se necessário, portanto, sinalizar o início e o fim dos campos.
- **102** Uma das finalidades principais de um sistema de gerenciamento de base de dados (SGBD) é que os dados que ele contém sirvam a uma única aplicação. Para que isso seja possível, é importante que o SGBD possua um método comum de recuperação, inserção e correção de dados.
- **103** As bases de dados hierárquicas são construídas com o emprego de uma técnica de análise de dados denominada normalização. A normalização é utilizada para decompor os dados em tabelas de modo que os campos de cada tabela sejam dependentes apenas do campo-chave e não se vinculem a qualquer outra chave.

Quanto a resumos e índices: tipos e funções, julgue os itens que se seguem.

- **104** As características inerentes ao resumo informativo são: informar suficientemente o leitor, para que este possa decidir sobre a conveniência da leitura do texto, expor finalidades, metodologia, resultados e conclusões dos documentos.
- **105** São características inerentes ao resumo crítico: conter uma síntese dos próprios resultados; substituto razoável da leitura do documento; longo e mais difícil de redigir; ocorre com mais freqüência nas ciências exatas e na tecnologia que nas ciências sociais ou nas humanidades.
- **106** Índice de publicações é a enumeração das principais divisões de um documento na mesma ordem em que a matéria nele se sucede.
- **107** Quanto ao enfoque, o índice pode ser especial e geral. O segundo se dá quando organizado por autor; assunto; pessoa e entidade; nome geográfico; abreviatura, símbolo ou sigla; citação; anunciante e matéria publicitária.

Com relação a tipos e funções de catálogos, julgue os próximos itens.

- **108** Catálogo de biblioteca é o conjunto de registros que descrevem as informações pertencentes a um único acervo. Esses registros são elaborados conforme normas ou regras previamente determinadas para que seja possível o tratamento dessas informações.
- **109** Os catálogos de bibliotecas são considerados documentos primários, pois contêm informações sobre documentos secundários e são arranjados segundo um plano definitivo.
- **110** Catálogos coletivos de periódicos, de teses e eletrônicos são tipos de catálogos existentes em bibliotecas, centros de informação e documentação e unidades de informação.

Acerca das políticas nacional e do estado do Espírito Santo para o meio ambiente, julgue os itens a seguir.

- **111** A lei da Política Nacional do Meio Ambiente definiu o conceito de meio ambiente como um conjunto de condições, leis, influências e interações de ordem física, química e biológica que permite, abriga e rege a vida em todas as suas formas.
- **112** O direito ambiental é um direito sistematizador, que faz a articulação da legislação, da doutrina e da jurisprudência concernentes aos elementos que integram o ambiente.
- **113** O exercício do poder de polícia no que concerne às florestas de preservação permanente é uma das atribuições do IBAMA e dos conselhos regionais de engenharia.
- **114** Ao Instituto Estadual do Meio Ambiente (IEMA) compete a elaboração da política estadual do meio ambiente.
- **115** A política estadual de recursos hídricos busca assegurar padrões de qualidade adequados aos usos e melhorar o aproveitamento socioeconômico integrado e harmônico da água, bem como garantir à atual e às futuras gerações a necessária disponibilidade dos recursos hídricos, em quantidade e qualidade.
- **116** A política nacional do meio ambiente tem como um dos seus instrumentos o cadastro técnico federal de atividades e instrumentos de defesa ambiental.
- **117** A reserva florestal legal tem por fim exclusivo a proteção da diversidade biológica, enquanto as florestas de preservação permanente visam evitar o assoreamento dos rios e as enchentes, fixar as montanhas e aplainar os outeiros.
- **118** O Sistema Nacional de Integração e Processamento de Dados Ambientais foi criado para viabilizar a troca de informações entre os três níveis da Federação quanto aos projetos e programas de governo ligados à temática do desenvolvimento sustentável.
- **119** O Sistema Nacional de Integração e Processamento de Dados Ambientais tem suas atividades reguladas pelo CONAMA e atua como um dos órgãos de execução das políticas ambientais do Ministério de Meio Ambiente.
- **120** O princípio da inviolabilidade impede a divulgação prévia dos dados ambientais na rede mundial de computadores.